# *Векторное кодирование графической информации*

# *6 класс*

# Практическая работа

#### *Установить 60,20*  $\bullet$  150 160 170 180 20 30 40 50 60 70 80 90 100 110 120 130

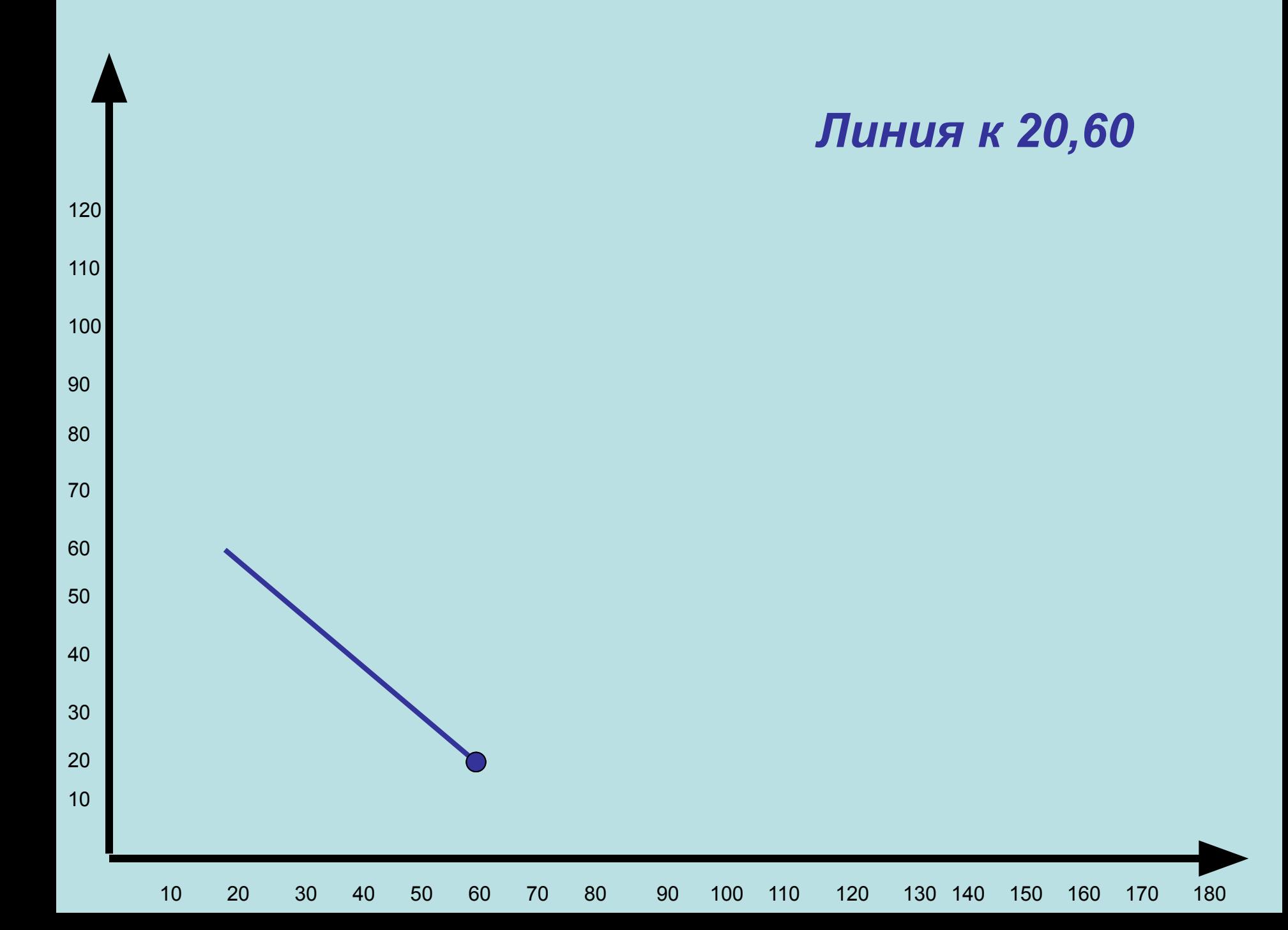

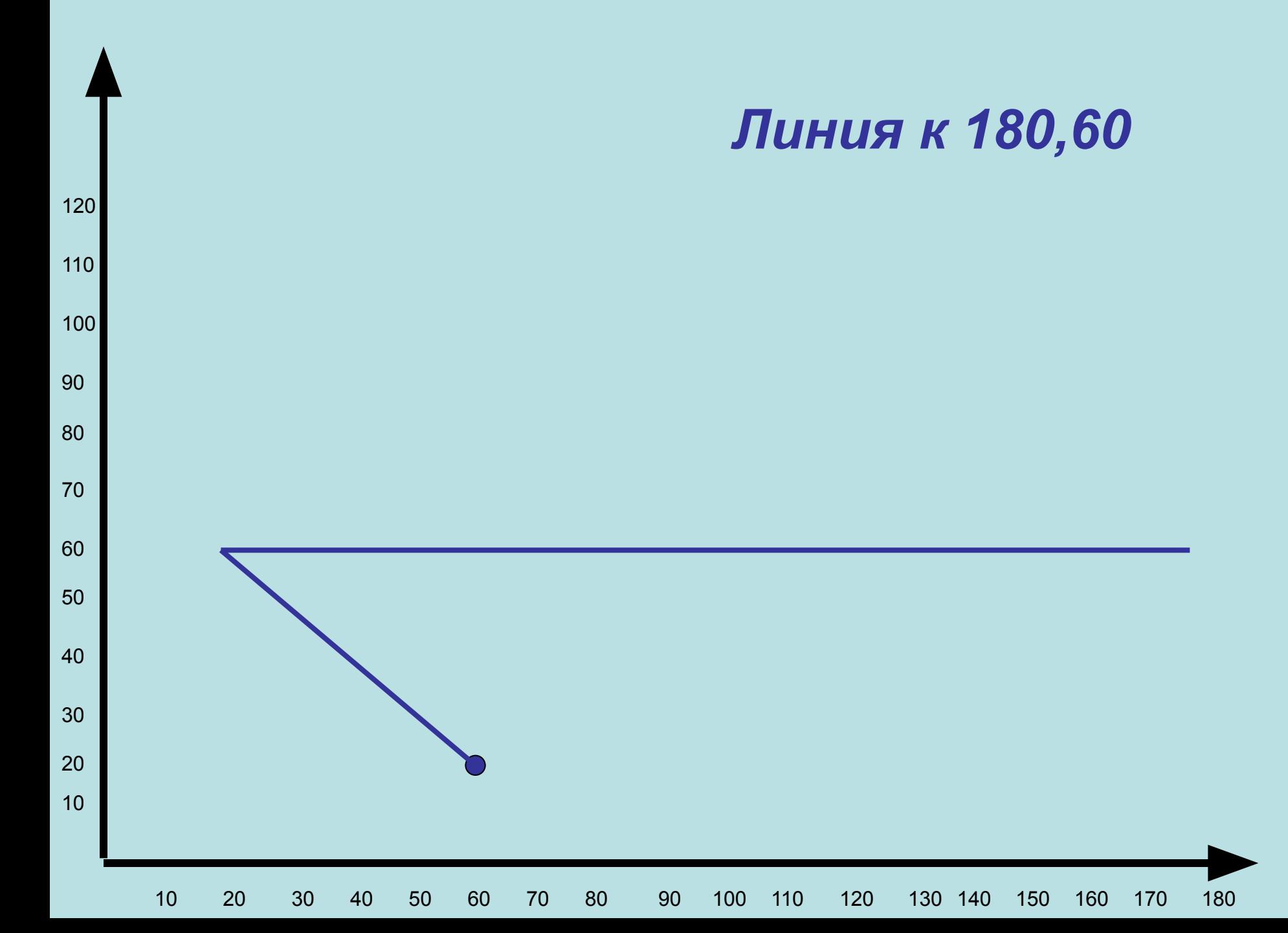

 20 30 40 50 60 70 80 90 100 110 120 130 150 160 170 180 *Линия к 140,20*

 *Линия к 60,20*

 20 30 40 50 60 70 80 90 100 110 120 130 150 160 170 180

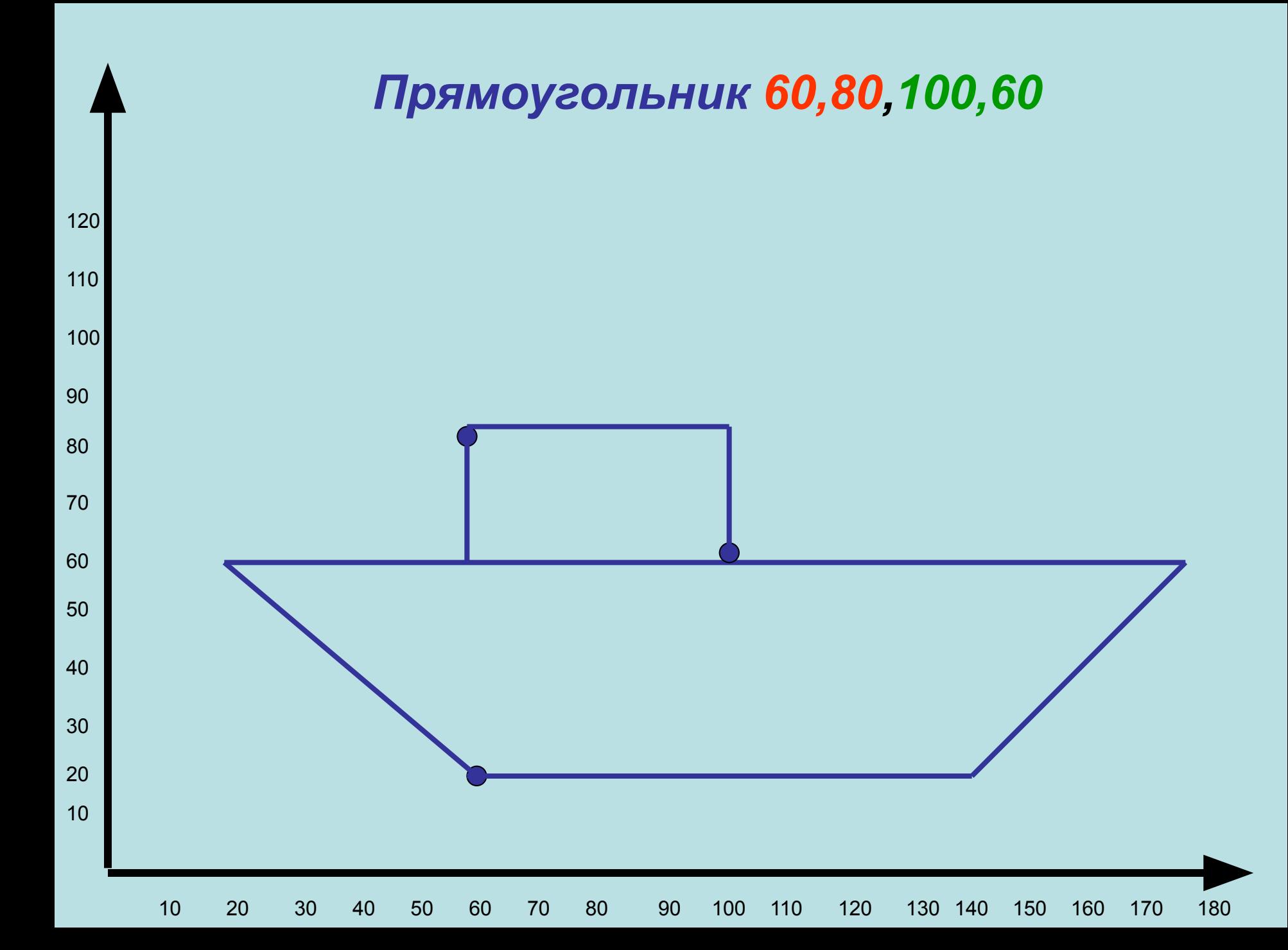

## *Прямоугольник 100,120,150,60*

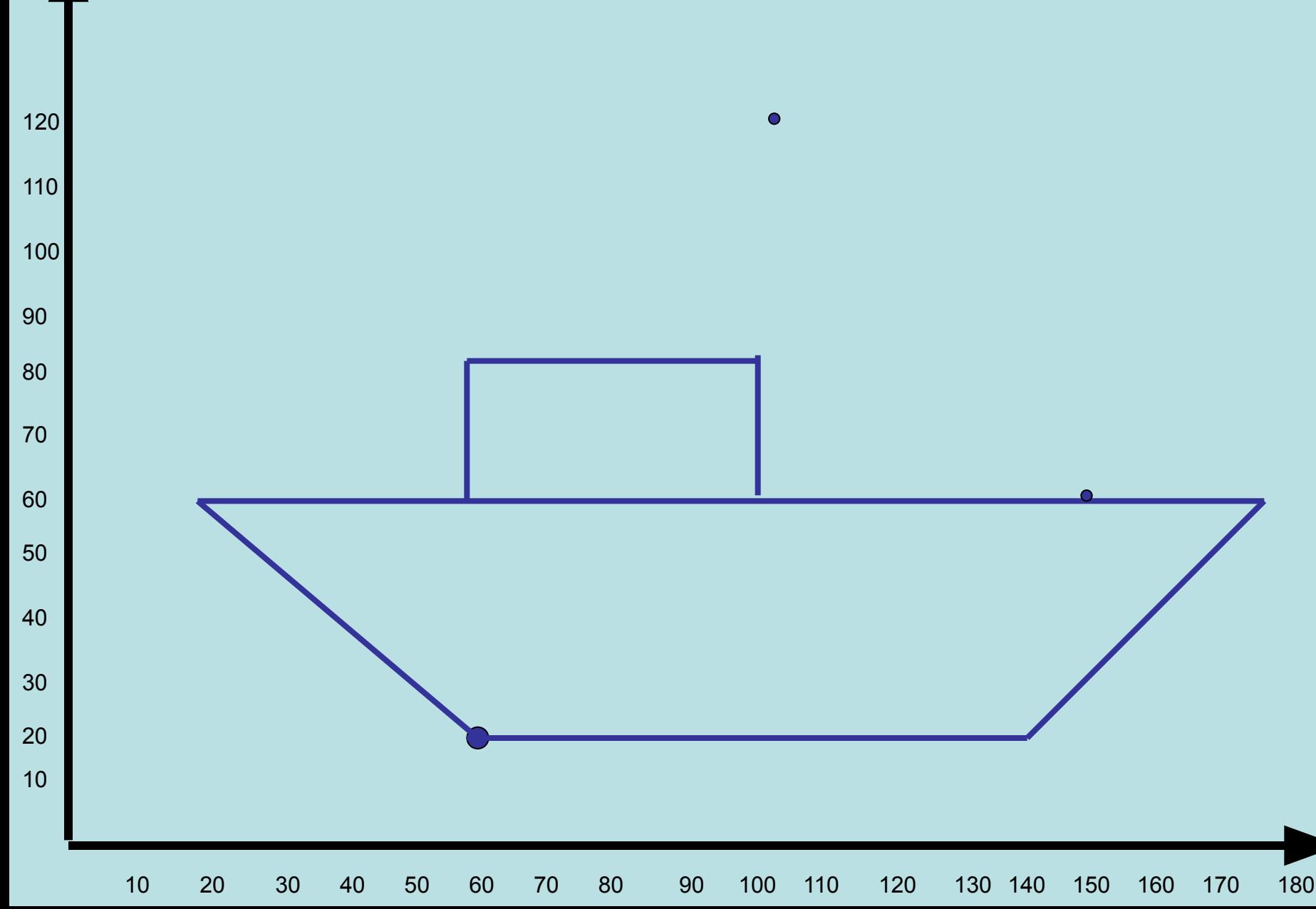

## *Прямоугольник 100,120,150,60*

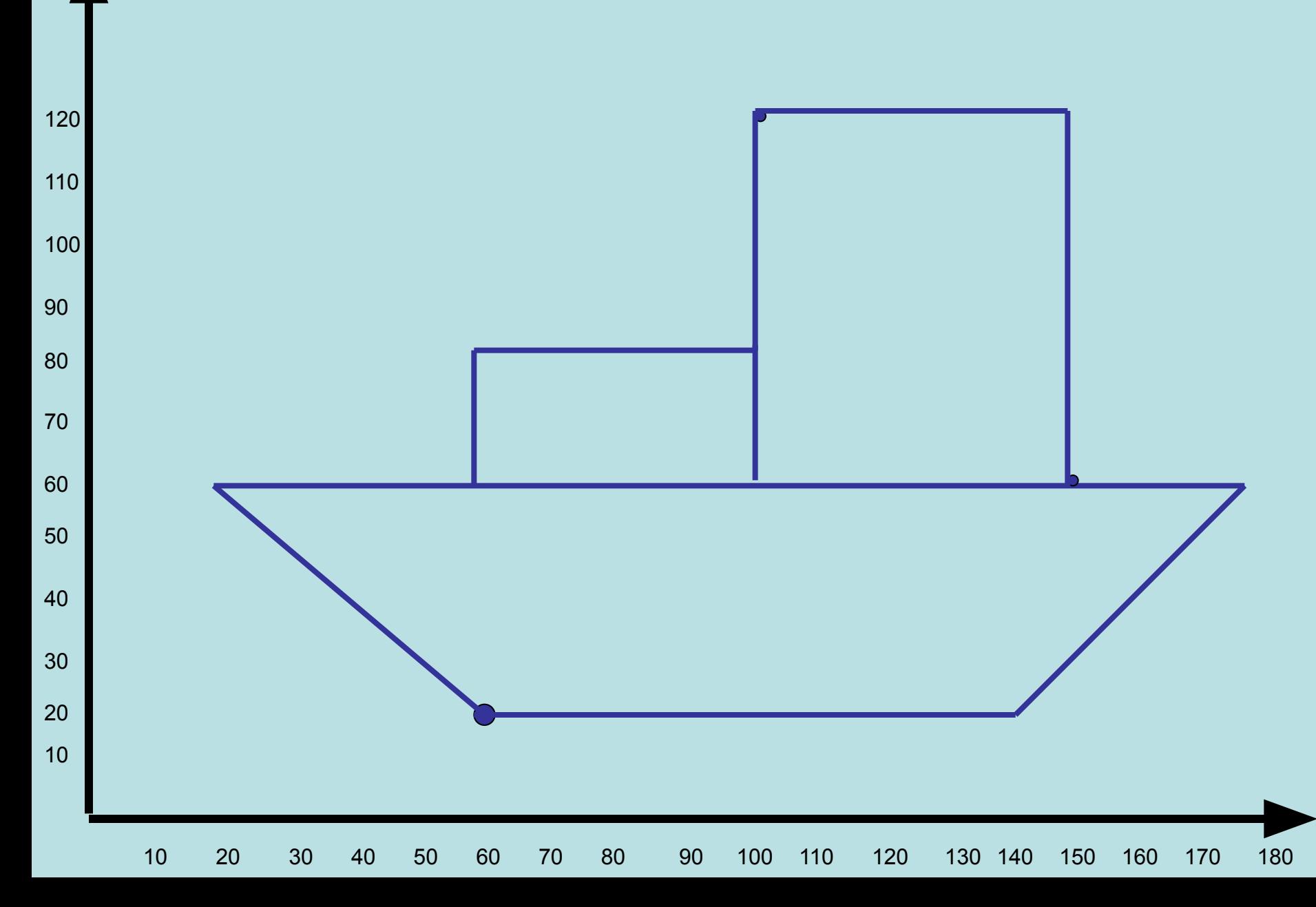

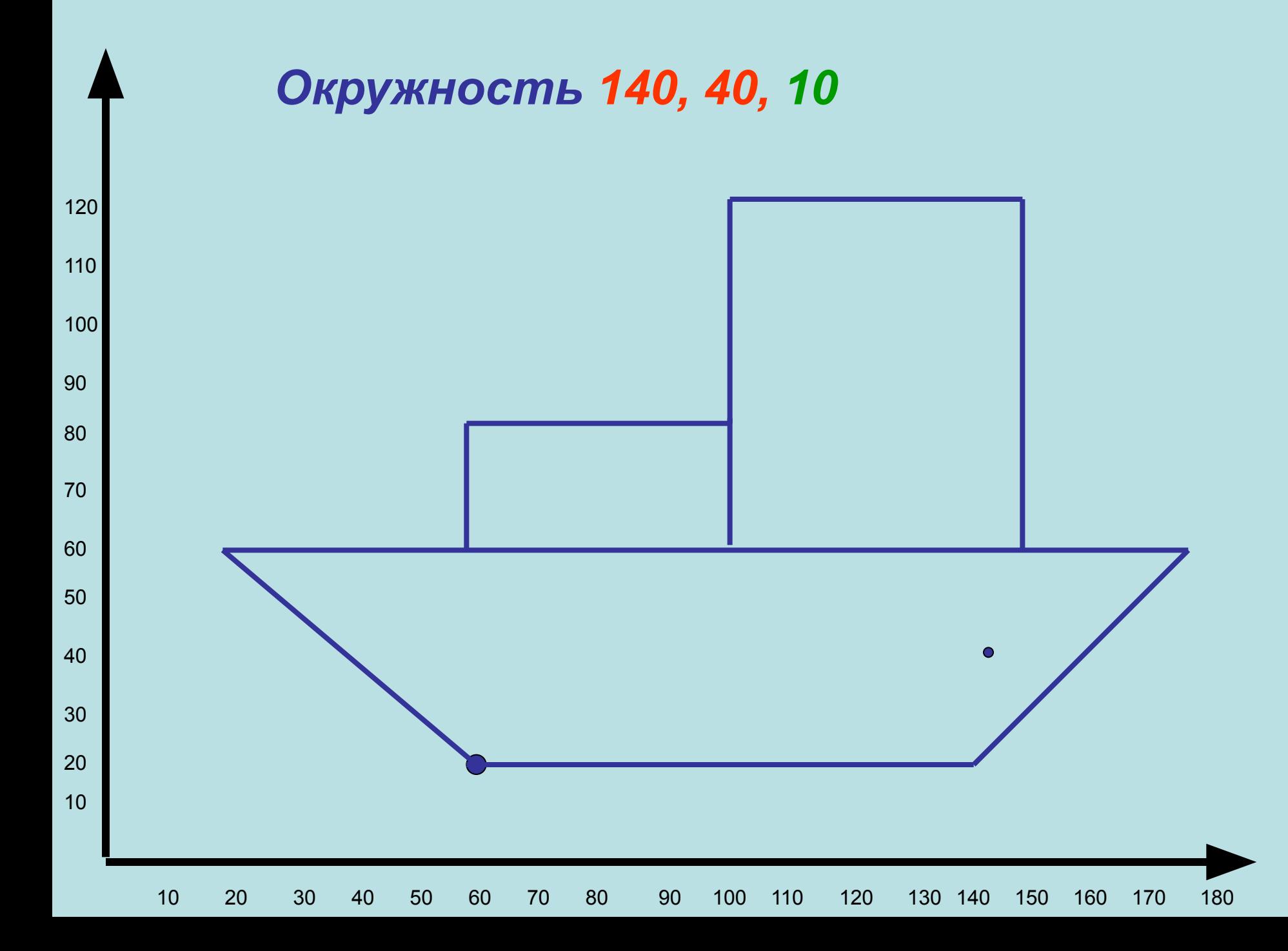

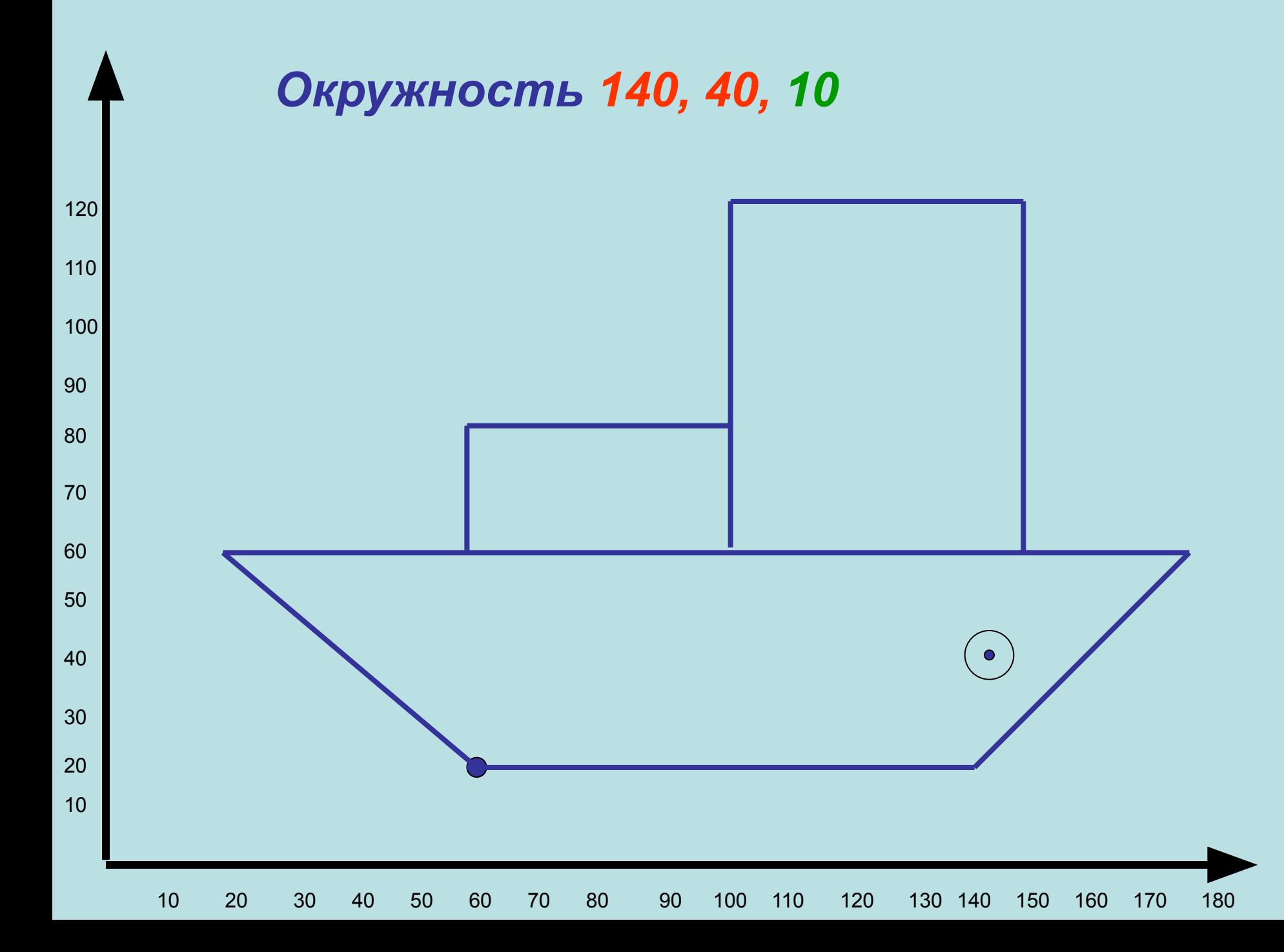

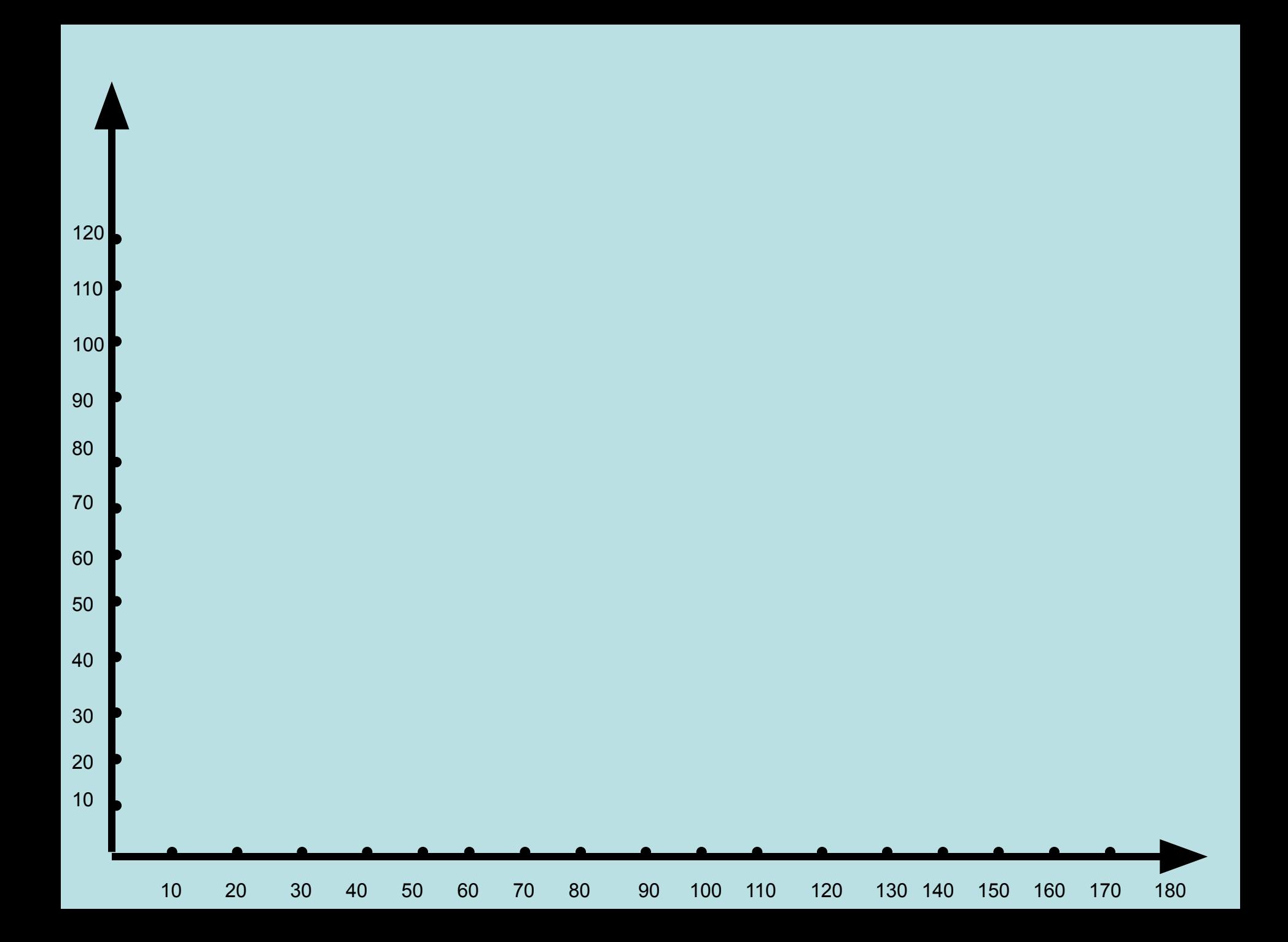